# Alias Manager Reference

**Carbon > File Management** 

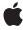

#### ď

Apple Inc. © 2003, 2006 Apple Computer, Inc. All rights reserved.

No part of this publication may be reproduced, stored in a retrieval system, or transmitted, in any form or by any means, mechanical, electronic, photocopying, recording, or otherwise, without prior written permission of Apple Inc., with the following exceptions: Any person is hereby authorized to store documentation on a single computer for personal use only and to print copies of documentation for personal use provided that the documentation contains Apple's copyright notice.

The Apple logo is a trademark of Apple Inc.

Use of the "keyboard" Apple logo (Option-Shift-K) for commercial purposes without the prior written consent of Apple may constitute trademark infringement and unfair competition in violation of federal and state laws

No licenses, express or implied, are granted with respect to any of the technology described in this document. Apple retains all intellectual property rights associated with the technology described in this document. This document is intended to assist application developers to develop applications only for Apple-labeled computers.

Every effort has been made to ensure that the information in this document is accurate. Apple is not responsible for typographical errors.

Apple Inc. 1 Infinite Loop Cupertino, CA 95014 408-996-1010

Apple, the Apple logo, AppleShare, AppleTalk, Carbon, Mac, and Mac OS are trademarks of Apple Inc., registered in the United States and other countries.

Finder is a trademark of Apple Inc.

Simultaneously published in the United States and Canada.

Even though Apple has reviewed this document, APPLE MAKES NO WARRANTY OR REPRESENTATION, EITHER EXPRESS OR IMPLIED, WITH RESPECT TO THIS DOCUMENT, ITS QUALITY, ACCURACY, MERCHANTABILITY, OR FITNESS FOR A PARTICULAR PURPOSE. AS A RESULT, THIS DOCUMENT IS PROVIDED "AS 1S," AND YOU, THE READER, ARE ASSUMING THE ENTIRE RISK AS TO ITS QUALITY AND ACCURACY.

IN NO EVENT WILL APPLE BE LIABLE FOR DIRECT, INDIRECT, SPECIAL, INCIDENTAL, OR CONSEQUENTIAL DAMAGES RESULTING FROM ANY DEFECT OR INACCURACY IN THIS DOCUMENT, even if advised of the possibility of such damages.

THE WARRANTY AND REMEDIES SET FORTH ABOVE ARE EXCLUSIVE AND IN LIEU OF ALL OTHERS, ORAL OR WRITTEN, EXPRESS OR IMPLIED. No Apple dealer, agent, or employee is authorized to make any modification, extension, or addition to this warranty.

Some states do not allow the exclusion or limitation of implied warranties or liability for incidental or consequential damages, so the above limitation or exclusion may not apply to you. This warranty gives you specific legal rights, and you may also have other rights which vary from state to state.

# **Contents**

# Alias Manager Reference 7

```
Overview 7
Functions by Task 7
  Creating and Updating Alias Records 7
  Getting Alias Size 8
  Getting and Setting Alias User Types 8
  Resolving and Reading Alias Records 8
  Working With Finder Alias Files 9
  Working With Universal Procedure Pointers to Alias Manager Callbacks 9
  Deprecated Functions 9
Functions 10
  DisposeAliasFilterUPP 10
  FSCopyAliasInfo 11
  FSFollowFinderAlias 12
  FSIsAliasFile 12
  FSMatchAliasBulk 13
  FSNewAlias 15
  FSNewAliasFromPath 16
  FSNewAliasMinimal 16
  FSNewAliasMinimalUnicode 17
  FSNewAliasUnicode 18
  FSResolveAlias 19
  FSResolveAliasFile 20
  FSResolveAliasFileWithMountFlags 21
  FSResolveAliasWithMountFlags 22
  FSUpdateAlias 23
  GetAliasSize 24
  GetAliasSizeFromPtr 24
  GetAliasUserType 24
  GetAliasUserTypeFromPtr 25
  InvokeAliasFilterUPP 25
  NewAliasFilterUPP 26
  SetAliasUserType 26
  SetAliasUserTypeWithPtr 27
Callbacks 27
  AliasFilterProcPtr 27
  FSAliasFilterProcPtr 28
Data Types 29
  AliasInfoType 29
  AliasFilterUPP 29
  AliasRecord 30
```

Appendix A

FSAliasInfo 30 Constants 32 Alias Information Masks 32 Volume Mount Options 33 Matching Constants 33 Alias Resource Type 35 Information Type Constants 35 Gestalt Constants 36 **Deprecated Alias Manager Functions 37** Deprecated in Mac OS X v10.3 37 GetAliasInfo 37 Deprecated in Mac OS X v10.4 38 IsAliasFile 38 MatchAlias 39 NewAlias 40 NewAliasMinimal 41 NewAliasMinimalFromFullPath 42 ResolveAlias 43 ResolveAliasFile 44 ResolveAliasFileWithMountFlagsNoUI 45 ResolveAliasWithMountFlags 46 UpdateAlias 47 Deprecated in Mac OS X v10.5 48 FollowFinderAlias 48 FSMatchAlias 49 FSMatchAliasNoUI 50 MatchAliasNoUI 52 ResolveAliasFileWithMountFlags 53

# **Document Revision History 55**

# Index 57

# **Tables**

# Alias Manager Reference 7

Table 1 Information about a file system object 13

# Alias Manager Reference

Framework: CoreServices/CoreServices.h

**Declared in** Aliases.h

# Overview

The Alias Manager creates and resolves alias records, which are data structures that describe file system objects (files, directories, and volumes.) An alias record contains a "fingerprint" of a file system object. You can store the alias record instead of a file system reference, and use the Alias Manager to find the object again when it's needed. The Alias Manager contains algorithms for locating objects that have been moved, renamed, copied, or restored from backup.

The exact makeup of an alias record depends on the file system in which the object resides. The Alias Manager takes advantage of persistent object ids, creation dates, file types, creator codes and the like if they are available. By default, an object at the location stored in the alias record will be considered a stronger match than an object with the same file id in a different location. (You can alter this behavior by passing flags to the functions that resolve the alias.)

The Alias Manager supports two types of alias records. The standard alias contains as much information as the Alias Manager can gather from the underlying file system. The minimal alias only stores a subset of the information in a standard alias record. A minimal alias may be used when the object is unlikely to move, the reference is to be short-lived, or space is a critical issue (the exact space savings depends on the underlying file system format.) The standard alias is the preferred format because it is more robust.

The Finder supports the creation and use of alias files that contain alias records. Currently, Mac OS X does not provide a way for other applications to create these alias files. The Alias Manager can identify and resolve Finder alias files, but it cannot create them.

# **Functions by Task**

# **Creating and Updating Alias Records**

FSNewAlias (page 15)

Creates a new alias record, given a target file or directory.

FSNewAliasUnicode (page 18)

Creates a new alias record, given the Unicode name and parent directory of the target.

FSNewAliasFromPath (page 16)

Creates a new alias record, given the pathname of the target file or directory.

```
FSNewAliasMinimal (page 16)
```

Creates a new minimal alias record, given a target file or directory.

```
FSNewAliasMinimalUnicode (page 17)
```

Creates a minimal alias, given the Unicode name and parent directory of the target.

```
FSUpdateAlias (page 23)
```

Updates an alias record for a specified target.

# **Getting Alias Size**

```
GetAliasSize (page 24)
```

Gets the size of an alias record referenced by a handle.

```
GetAliasSizeFromPtr (page 24)
```

Gets the size of an alias record referenced by a pointer.

# **Getting and Setting Alias User Types**

```
GetAliasUserType (page 24)
```

Gets the user type for an alias record referenced by a handle.

SetAliasUserType (page 26)

Sets the user type for an alias record referenced by a handle.

GetAliasUserTypeFromPtr (page 25)

Gets the user type for the alias record referenced by a pointer.

SetAliasUserTypeWithPtr (page 27)

Sets the user type for the alias record referenced by a pointer.

# **Resolving and Reading Alias Records**

```
FSCopyAliasInfo (page 11)
```

Returns information from an alias handle.

```
FSMatchAliasBulk (page 13)
```

Identifies a list of possible matches for an alias.

```
FSResolveAlias (page 19)
```

Returns an FSRef to the single most likely target of an alias record.

```
FSResolveAliasWithMountFlags (page 22)
```

Returns an FSRef to the target of an alias.

```
FSMatchAlias (page 49) Deprecated in Mac OS X v10.5
```

Identifies a list of possible matches for an alias. (Deprecated. Use FSMatchAliasBulk (page 13) instead.)

```
FSMatchAliasNoUI (page 50) Deprecated in Mac OS X v10.5
```

Identifies a list of possible matches for an alias without any user interaction. (Deprecated. Use FSMatchAliasBulk (page 13) with the kARMNoUI flag instead.)

# **Working With Finder Alias Files**

```
FSFollowFinderAlias (page 12)
```

Resolves an alias record obtained from a Finder alias file.

```
FSIsAliasFile (page 12)
```

Determines whether a file system object is an alias file, a data file, or a folder.

```
FSResolveAliasFile (page 20)
```

Resolves an alias contained in an alias file.

FSResolveAliasFileWithMountFlags (page 21)

Resolves an alias contained in an alias file.

# Working With Universal Procedure Pointers to Alias Manager Callbacks

```
NewAliasFilterUPP (page 26)
```

Creates a new universal procedure pointer (UPP) to an alias filtering callback function.

```
DisposeAliasFilterUPP (page 10)
```

Disposes of a universal procedure pointer (UPP) to an alias filtering callback function.

```
InvokeAliasFilterUPP (page 25)
```

Calls your alias filtering callback function.

# **Deprecated Functions**

Alias Manager functions that use the FSSpec data type have been deprecated. Instead, you should use the equivalent FSRef-based functions, which include support for features such as unicode and long filenames. For more information on FSSpec and FSRef types, see *File Manager Reference*.

```
GetAliasInfo (page 37) Deprecated in Mac OS X v10.3
```

Gets information from an alias record without actually resolving the record. (Deprecated. Use FSCopyAliasInfo (page 11) instead.)

# FollowFinderAlias (page 48) Deprecated in Mac OS X v10.5

Resolves an alias record obtained from a Finder alias file. (Deprecated. Use FSFollowFinderAlias (page 12) instead.)

#### MatchAliasNoUI (page 52) Deprecated in Mac OS X v10.5

Identifies a list of possible matches for an alias without any user interaction. (Deprecated. Use FSMatchAliasBulk (page 13) with the kARMNoUI flag instead.)

# ResolveAliasFileWithMountFlags (page 53) Deprecated in Mac OS X v10.5

Resolves an alias contained in an alias file. (Deprecated. Use FSResolveAliasFileWithMountFlags (page 21) instead.)

#### IsAliasFile (page 38) Deprecated in Mac OS X v10.4

Determines whether a file system object is an alias file, a data file, or a folder. (Deprecated. Use FSIsAliasFile (page 12) instead.)

### MatchAlias (page 39) Deprecated in Mac OS X v10.4

Identifies a list of possible matches for an alias and passes the list through an optional selection filter. The filter can return more than one possible match. (Deprecated. Use FSMatchAliasBulk (page 13) instead.)

Functions by Task 9

```
NewAlias (page 40) Deprecated in Mac OS X v10.4
      Creates a complete alias record. (Deprecated. Use FSNewAlias (page 15) instead.)
NewAliasMinimal (page 41) Deprecated in Mac OS X v10.4
      Creates a short alias record quickly. (Deprecated. Use FSNewAliasMinimal (page 16) instead.)
NewAliasMinimalFromFullPath (page 42) Deprecated in Mac OS X v10.4
      Creates an alias record that contains only the full pathname of the target. (Deprecated. Use
      FSNewAliasMinimal (page 16) or FSNewAliasMinimalUnicode (page 17) instead.)
ResolveAlias (page 43) Deprecated in Mac OS X v10.4
      Identifies the single most likely target of an alias record. (Deprecated. Use FSResolveAlias (page
      19) instead.)
ResolveAliasFile (page 44) Deprecated in Mac OS X v10.4
      Resolves an alias contained in an alias file. (Deprecated. Use FSResolveAliasFile (page 20) instead.)
ResolveAliasFileWithMountFlagsNoUI (page 45) Deprecated in Mac OS X v10.4
      Resolves an alias file without any user interaction. (Deprecated, Use
      FSResolveAliasFileWithMountFlags (page 21) with the kResolveAliasFileNoUI flag instead.)
ResolveAliasWithMountFlags (page 46) Deprecated in Mac OS X v10.4
      Identifies the target of an alias. (Deprecated, Use FSResolveAliasWithMountFlags (page 22)
      instead.)
UpdateAlias (page 47) Deprecated in Mac OS X v10.4
      Updates an alias record. (Deprecated. Use FSUpdateAlias (page 23) instead.)
```

# **Functions**

# Dispose Alias Filter UPP

Disposes of a universal procedure pointer (UPP) to an alias filtering callback function.

```
void DisposeAliasFilterUPP (
   AliasFilterUPP userUPP
);
```

#### **Parameters**

userUPP

The UPP to dispose of.

# Discussion

See AliasFilterProcPtr (page 28) for more information on alias filtering callback functions.

#### **Availability**

Available in Mac OS X v10.0 and later.

Not available to 64-bit applications.

# **Declared In**

Aliases.h

# **FSCopyAliasInfo**

Returns information from an alias handle.

```
OSStatus FSCopyAliasInfo (
    AliasHandle inAlias,
    HFSUniStr255 *targetName,
    HFSUniStr255 *volumeName,
    CFStringRef *pathString,
    FSAliasInfoBitmap *whichInfo,
    FSAliasInfo *info
);
```

### **Parameters**

inAlias

A handle to the alias record from which to get information.

targetName

A pointer to a string that, on return, contains the name of the target item. Pass NULL if you do not want this information returned.

volumeName

A pointer to a string that, on return, contains the name of the volume the target resides on. Pass NULL if you do not want this information returned.

pathString

A pointer a CFString that, on return, contains the POSIX path to the target. Pass NULL if you do not want this information returned.

whichInfo

A pointer to a variable of type FSAliasInfoBitmap. On return, this field indicates which fields in the alias information block, specified in the info parameter, contain valid data. See "Alias Information Masks" (page 32) for a description of the values that may be returned here. This parameter may be NULL.

info

A pointer to a structure of type FSAliasInfo (page 30). On return, this structure contains information about the alias. Pass NULL if you do not want this information returned.

#### **Return Value**

A result code.

#### Discussion

This function returns the requested information from the alias handle passed in the <code>inAlias</code> parameter. The information is gathered only from the alias record, so it may not match what is on disk. No disk input/output is performed.

The FSCopyAliasInfo function adds support for unicode filenames and filenames longer than 32 bytes. It replaces the GetAliasInfo function.

#### **Availability**

Available in Mac OS X v10.2 and later.

#### **Declared In**

Aliases.h

Functions

# **FSFollowFinderAlias**

Resolves an alias record obtained from a Finder alias file.

```
OSErr FSFollowFinderAlias (
FSRef *fromFile,
AliasHandle alias,
Boolean logon,
FSRef *target,
Boolean *wasChanged
);
```

#### **Parameters**

fromFile

A pointer to the file to use for a first attempt at a relative resolution; pass a pointer to the alias file's FSRef for this parameter.

alias

A handle to the alias record taken from the alias file's resources.

logon

If true, the Alias Manager attempts to mount a volume if necessary to complete the resolution of the alias.

target

A pointer to an FSRef structure. On return, this FSRef refers to the target found by the resolution.

wasChanged

A pointer to a Boolean value. FSFollowFinderAlias sets this value to true if it has updated the alias record.

### **Return Value**

A result code.

# **Availability**

Available in Mac OS X v10.0 and later.

# **Declared In**

Aliases.h

# **FSIsAliasFile**

Determines whether a file system object is an alias file, a data file, or a folder.

```
OSErr FSIsAliasFile (
const FSRef *fileRef,
Boolean *aliasFileFlag,
Boolean *folderFlag
);
```

### **Parameters**

fileRef

A pointer to the file system object to test.

```
aliasFileFlag
```

A pointer to a Boolean variable. On return, a value of TRUE indicates that the object specified in the fileRef parameter is an alias file. A value of FALSE indicates that the object is not an alias file.

folderFlag

A pointer to a Boolean variable. On return, a value of TRUE indicates that the object specified in the fileRef parameter is a folder. A value of FALSE indicates that the object is a file.

#### **Return Value**

A result code.

#### Discussion

Table 1 summarizes the information that this function provides about the object specified in the fileRef parameter:

Table 1 Information about a file system object

| Alias flag | Folder flag | Object kind |
|------------|-------------|-------------|
| Т          | F           | Alias file  |
| F          | F           | Data file   |
| F          | Т           | Folder      |

Note that if fileRef is an alias file, this function does not provide any information about the object to which the alias refers. To find out whether this object is a file or a folder, you can use FSResolveAliasFile (page 20).

13

#### **Availability**

Available in Mac OS X v10.0 and later.

# **Related Sample Code**

QTCarbonShell

# **Declared In**

Aliases.h

# **FSMatchAliasBulk**

Identifies a list of possible matches for an alias.

**Functions** 

```
OSStatus FSMatchAliasBulk (
    const FSRef *fromFile,
    unsigned long rulesMask,
    AliasHandle inAlias,
    short *aliasCount,
    FSRef *aliasList,
    Boolean *needsUpdate,
    FSAliasFilterProcPtr aliasFilter,
    void *yourDataPtr
);
```

#### **Parameters**

fromFile.

A pointer to the starting point for a relative search. You may pass NULL if you do not want this function to perform a relative search. By default, this function performs a relative search only if the absolute search does not find a match. If you want to perform the relative search first, you should pass kARMSearchRelFirst in the rulesMask parameter.

rulesMask

A set of rules to guide the resolution. Pass the sum of all of the rules you want to invoke. For a description of the values you can use in this parameter, see "Matching Constants" (page 33).

inAlias

A handle to the alias record to be resolved.

aliasCount

On input, a pointer to the maximum number of possible matches to return. On output, the actual number of matches returned.

aliasList

A pointer to an array of FSRef structures. On output, this array holds the results of the search, a list of possible candidates.

needsUpdate

A pointer to a Boolean flag that, on output, indicates whether the alias record needs to be updated. For more information about this parameter, see the Discussion.

aliasFilter

An optional application-defined filter function. The Alias Manager calls your filter function each time it identifies a possible match or after the search has continued for three seconds without a match. Your filter function returns a Boolean value that determines whether the possible match is discarded (true) or added to the list of possible targets (false). It can also terminate the search by setting the variable parameter quitFlag. See FSAliasFilterProcPtr (page 28) for a description of the filter function.

```
yourDataPtr
```

A pointer to data to be passed to the filter function, or NULL. The your DataPtr parameter can point to any data your application might need in the filter function.

# **Return Value**

A result code. If the Alias Manager finds the specified volume and parent directory but fails to find the target file or directory in that location, the return value is fnfErr and the elements in the aliasList parameter are not valid.

#### Discussion

After it identifies a target, this function compares some key information about the target with the same information in the record. If the information does not match, this function sets the needsUpdate flag to true. This function also sets the needsUpdate flag to true if it identifies a list of possible matches rather than a single match or if kARMsearchRelFirst is set in the rulesMask parameter but the target is identified

through either an absolute search or an exhaustive search. Otherwise, this function sets the *needsUpdate* flag to false. This function always sets the *needsUpdate* flag to false when resolving an alias created by FSNewAliasMinimal. To update the alias record to reflect the final results of the resolution, use the function FSUpdateAlias (page 23).

#### **Availability**

Available in Mac OS X v10.5 and later.

#### **Declared In**

Aliases.h

### **FSNewAlias**

Creates a new alias record, given a target file or directory.

```
OSErr FSNewAlias (
  const FSRef *fromFile,
  const FSRef *target,
  AliasHandle *inAlias
);
```

#### **Parameters**

fromFile.

A pointer to the starting point for a relative search. You may pass NULL if you do not need relative search information in the alias record. The files or directories specified in the fromFile and target parameters must reside on the same volume.

target

A pointer to the target file or directory of the alias.

in Alias

A pointer to an alias handle. On return, this handle refers to the newly created alias record. If the function fails to create an alias record, it sets inAlias to NULL.

#### Return Value

A result code. If the specified target is valid, this function creates an alias record for the target and returns noErr. Any other return value indicates that this function did not create an alias record.

#### Discussion

The FSNewAlias function creates an alias record that describes the specified target. It allocates the storage, fills in the record, and puts a record handle to that storage in the <code>inAlias</code> parameter. FSNewAlias records the full pathname of the target and a collection of other information relevant to locating the target, verifying the target, and mounting the target's volume, if necessary. You can have FSNewAlias store relative search information as well by supplying a starting point for a relative search.

#### **Availability**

Available in Mac OS X v10.0 and later.

# **Related Sample Code**

**OTCarbonShell** 

#### Declared In

Aliases.h

# **FSNewAliasFromPath**

Creates a new alias record, given the pathname of the target file or directory.

```
OSErr FSNewAliasFromPath (
const char *fromFilePath,
const char *targetPath,
OptionBits flags,
AliasHandle *inAlias,
Boolean *isDirectory
);
```

#### **Parameters**

fromFilePath

A C string that specifies the starting point for a relative search. The string should contain a UTF-8 pathname. You may pass NULL if you do not need relative search information in the alias record.

targetPath

A C string that contains the full UTF-8 pathname of the target object.

flags

Reserved for future use. Currently, you should pass 0.

inAlias

A pointer to an alias handle. On output, this handle refers to the newly created alias record.

isDirectory

A pointer to a Boolean value. On input, if the target does not exist, set the value to true if the target is a directory or false if it is not. (Pass NULL if you are not sure whether the target is a directory.) On output, if the target exists, the value is true if the target is a directory, false if it is not.

### **Return Value**

A result code. For more information, see the Discussion.

#### Discussion

If the specified target exists, this function creates an alias record for the target and returns noErr. If the parent directory specified in the target pathname exists but the target itself does not exist, this function creates an alias record for the target and returns fnfErr. Any other return value indicates that this function did not create an alias record.

### **Availability**

Available in Mac OS X v10.5 and later.

#### **Declared In**

Aliases.h

# **FSNewAliasMinimal**

Creates a new minimal alias record, given a target file or directory.

```
OSErr FSNewAliasMinimal (
   const FSRef *target,
   AliasHandle *inAlias
);
```

#### **Parameters**

target

A pointer to the target of the alias record.

inAlias

A pointer to an alias handle. On return, this handle refers to the newly created alias record. If the function fails to create an alias record, it sets inAlias to NULL.

#### Return Value

A result code. If the specified target is valid, this function creates an alias record for the target and returns no Err. Any other return value indicates that this function did not create an alias record.

#### Discussion

The FSNewAliasMinimal function creates an alias record that contains only the minimum information necessary to describe the target. The FSNewAliasMinimal function uses the standard alias record data structure, but it fills in only parts of the record.

The FSResolveAlias (page 19) function never updates a minimal alias record.

### **Availability**

Available in Mac OS X v10.0 and later.

#### **Declared In**

Aliases.h

# **FSNewAliasMinimalUnicode**

Creates a minimal alias, given the Unicode name and parent directory of the target.

```
OSErr FSNewAliasMinimalUnicode (
    const FSRef *targetParentRef,
    UniCharCount targetNameLength,
    const UniChar *targetName,
    AliasHandle *inAlias,
    Boolean *isDirectory
);
```

# **Parameters**

targetParentRef

A pointer to the parent directory of the target.

targetNameLength

The number of Unicode characters in the target's name.

targetName

A pointer to the Unicode name of the target.

inAlias

A pointer to an alias handle. On return, this handle refers to the newly created alias record.

17

Functions

```
isDirectory
```

A pointer to a Boolean value. On input, if the target does not exist, set the value to true if the target is a directory or false if it is not. (Pass NULL if you are not sure whether the target is a directory.) On output, if the target exists, the value is true if the target is a directory, false if it is not.

#### Return Value

A result code. For more information, see the Discussion.

#### Discussion

If the specified target exists, this function creates an alias record for the target and returns no Err. If the parent directory exists but the target itself does not exist, this function creates an alias record for the target and returns fnfErr. Any other return value indicates that this function did not create an alias record.

#### Availability

Available in Mac OS X v10.2 and later.

#### Declared In

Aliases.h

### **FSNewAliasUnicode**

Creates a new alias record, given the Unicode name and parent directory of the target.

```
OSErr FSNewAliasUnicode (
    const FSRef *fromFile,
    const FSRef *targetParentRef,
    UniCharCount targetNameLength,
    const UniChar *targetName,
    AliasHandle *inAlias,
    Boolean *isDirectory
):
```

### **Parameters**

fromFile

A pointer to the starting point for a relative search. You may pass NULL if you do not need relative search information in the alias record.

targetParentRef

A pointer to the parent directory of the target.

targetNameLength

The number of Unicode characters in the target's name.

targetName

A pointer to the Unicode name of the target.

inAlias

A pointer to an alias handle. On return, this handler refers to the newly created alias record.

isDirectory

A pointer to a Boolean value. On input, if the target does not exist, set the value to true if the target is a directory or false if it is not. (Pass NULL if you are not sure whether the target is a directory.) On output, if the target exists, the value is true if the target is a directory, false if it is not.

### **Return Value**

A result code. For more information, see the Discussion.

#### Discussion

If the specified target exists, this function creates an alias record for the target and returns noErr. If the parent directory exists but the target itself does not exist, this function creates an alias record for the target and returns fnfErr. Any other return value indicates that this function did not create an alias record.

#### **Availability**

Available in Mac OS X v10.2 and later.

#### **Declared In**

Aliases.h

#### **FSResolveAlias**

Returns an FSRef to the single most likely target of an alias record.

```
OSErr FSResolveAlias (
   const FSRef *fromFile,
   AliasHandle alias,
   FSRef *target,
   Boolean *wasChanged
);
```

#### **Parameters**

fromFile

A pointer to the starting point for a relative search. If you pass NULL in this parameter, FSResolveAlias performs only an absolute search. If you pass a pointer to a valid FSRef in the fromFile parameter, FSResolveAlias performs a relative search for the target, followed by an absolute search only if the relative search fails. If you want to perform an absolute search followed by a relative search, you should use the function FSMatchAliasBulk (page 13).

alias

A handle to the alias record to be resolved and, if necessary, updated.

target

A pointer to an FSRef. On successful return, this FSRef describes the target of the alias record. This parameter must point to a valid FSRef structure.

wasChanged

A pointer to a Boolean value indicating, on return, whether the alias record in the alias parameter was updated because it contained some outdated information about the target. If it updates the alias record, FSResolveAlias sets the wasChanged parameter to true. Otherwise, it sets it to false. (FSResolveAlias never updates a minimal alias, so it never sets wasChanged to true when resolving a minimal alias.

#### **Return Value**

A result code. When it finds the specified volume and parent directory but fails to find the target file or directory in that location, FSResolveAlias returns fnfErr. Note that the FSRef in the alias parameter is not valid in this case.

### Discussion

The FSResolveAlias function performs a fast search for the target of the alias. If the resolution is successful, FSResolveAlias returns (in the <code>target</code> parameter) the FSRef for the target file system object, updates the alias record if necessary, and reports (through the <code>wasChanged</code> parameter) whether the record was updated. If the target is on an unmounted AppleShare volume, FSResolveAlias automatically mounts the volume. If the target is on an unmounted ejectable volume, FSResolveAlias asks the user to insert the volume. The FSResolveAlias function exits after it finds one acceptable target.

Functions 19

After it identifies a target, FSResolveAlias compares some key information about the target with the information in the alias record. If the information differs, FSResolveAlias updates the record to match the target.

The FSResolveAlias function displays the standard dialogs when it needs input from the user, such as a name and password for mounting a remote volume. The user can cancel the resolution through these dialogs.

#### **Availability**

Available in Mac OS X v10.0 and later.

#### **Related Sample Code**

**OTCarbonShell** 

#### **Declared In**

Aliases.h

# **FSResolveAliasFile**

Resolves an alias contained in an alias file.

```
OSErr FSResolveAliasFile (
FSRef *theRef,
Boolean resolveAliasChains,
Boolean *targetIsFolder,
Boolean *wasAliased
);
```

#### **Parameters**

theRef

A pointer to the alias file you plan to open. If the function completes successfully, this FSRef describes to the file or the directory referred to by the alias file.

```
resolveAliasChains
```

A Boolean value. Set this parameter to TRUE if you want FSResolveAliasFile to resolve all aliases in a chain (for example, an alias file that refers to an alias file and so on), stopping only when it reaches the target file. Set this parameter to FALSE if you want to resolve only one alias file, even if the target is another alias file.

```
targetIsFolder
```

A pointer to a Boolean value. The FSResolveAliasFile function returns TRUE in this parameter if the FSRef in the parameter theRef points to a directory or a volume; otherwise,

FSResolveAliasFile returns FALSE in this parameter.

wasAliased

A pointer to a Boolean value. The FSResolveAliasFile function returns TRUE in this parameter if the FSRef in the parameter theRef points to an alias; otherwise, FSResolveAliasFile returns FALSE in this parameter.

#### **Return Value**

A result code. When it finds the specified volume and parent directory but fails to find the target file or directory in that location, FSResolveAliasFile returns fnfErr.

#### Discussion

If your application bypasses the Finder when manipulating documents, it should check for and resolve aliases itself by using the FSResolveAliasFile function.

The FSResolveAliasFile function first checks the catalog file for the file or directory specified in the parameter <code>theRef</code> to determine whether it is an alias and whether it is a file or a directory. If the object is not an alias, <code>FSResolveAliasFile</code> leaves <code>theRef</code> unchanged, sets the <code>targetIsFolder</code> parameter to <code>TRUE</code> for a directory or volume and <code>FALSE</code> for a file, sets <code>wasAliased</code> to <code>FALSE</code>, and returns <code>noErr</code>. If the object is an alias, <code>FSResolveAliasFile</code> resolves it, places the target in the parameter <code>theRef</code>, and sets the <code>wasAliased</code> flag to <code>TRUE</code>.

If FSResolveAliasFile receives an error code while resolving an alias, it leaves the input parameters as they are and exits, returning an error code. FSResolveAliasFile can return any Resource Manager or File Manager errors.

### **Availability**

Available in Mac OS X v10.0 and later.

#### **Declared In**

Aliases.h

# FSR esolve Alias File With Mount Flags

Resolves an alias contained in an alias file.

```
OSErr FSResolveAliasFileWithMountFlags (
   FSRef *theRef,
   Boolean resolveAliasChains,
   Boolean *targetIsFolder,
   Boolean *wasAliased,
   unsigned long mountFlags
);
```

### **Parameters**

theRef

A pointer to the alias file you plan to open. If the function completes successfully, this FSRef describes the file or the directory referred to by the alias file.

```
resolveAliasChains
```

A Boolean value. Set this parameter to TRUE if you want FSResolveAliasFileWithMountFlags to resolve all aliases in a chain (for example, an alias file that refers to an alias file and so on), stopping only when it reaches the target file. Set this parameter to FALSE if you want to resolve only one alias file, even if the target is another alias file.

```
targetIsFolder
```

A pointer to a Boolean value. The FSResolveAliasFileWithMountFlags function returns TRUE in this parameter if the FSRef in the parameter theRef points to a directory or a volume; otherwise, FSResolveAliasFileWithMountFlags returns FALSE in this parameter.

```
wasAliased
```

A pointer to a Boolean value. The FSResolveAliasFileWithMountFlags function returns TRUE in this parameter if the FSRef in the parameter theRef points to an alias; otherwise, FSResolveAliasFileWithMountFlags returns FALSE in this parameter.

```
mountFlags
```

Options controlling how the alias file is resolved. See "Volume Mount Options" (page 33) for a description of the values you can use here. Set this parameter to kResolveAliasFileNoUI to prevent any user interaction, including disk switch alerts, while the alias is being resolved.

Functions 21

#### **Return Value**

A result code.

#### Discussion

The function FSResolveAliasFileWithMountFlags is identical to FSResolveAliasFile (page 20) with the exception that it provides the mountFlags parameter, allowing callers additional control over how the alias file is resolved.

### **Availability**

Available in Mac OS X v10.0 and later.

#### **Declared In**

Aliases.h

# FSResolve Alias With Mount Flags

Returns an FSRef to the target of an alias.

```
OSErr FSResolveAliasWithMountFlags (
  const FSRef *fromFile,
  AliasHandle inAlias,
  FSRef *target,
  Boolean *wasChanged,
  unsigned long mountFlags
);
```

#### **Parameters**

fromFile

A pointer to the starting point for a relative search. If you pass NULL in this parameter, FSResolveAliasWithMountFlags performs an absolute search. If you pass a pointer to a valid FSRef in the fromFile parameter, FSResolveAliasWithMountFlags performs a relative search for the target, followed by an absolute search only if the relative search fails. If you want to perform an absolute search followed by a relative search, you should use the function FSMatchAliasBulk (page 13).

inAlias

A handle to the alias record to be resolved and, if necessary, updated.

target

A pointer to an FSRef structure. On successful return, this FSRef refers to the target of the alias record. This parameter must point to a valid FSRef structure.

wasChanged

A pointer to a Boolean value indicating, on return, whether the alias record to be resolved was updated because it contained some outdated information about the target. If it updates the alias record, FSResolveAliasWithMountFlags sets the wasChanged parameter to true. Otherwise, it sets it to false. (FSResolveAliasWithMountFlags never updates a minimal alias, so it never sets wasChanged to true when resolving a minimal alias.

mountFlags

Options controlling how the alias is resolved. See "Volume Mount Options" (page 33) for a description of the values you can use here. Set this parameter to kResolveAliasFileNoUI to prevent any user interaction while the alias is being resolved.

# **Return Value**

A result code.

#### Discussion

The function FSResolveAliasWithMountFlags is identical to FSResolveAlias (page 19) with the exception that it provides the mountFlags parameter, allowing callers additional control over how the alias is resolved.

#### Availability

Available in Mac OS X v10.0 and later.

#### Declared In

Aliases.h

# **FSUpdateAlias**

Updates an alias record for a specified target.

```
OSErr FSUpdateAlias (
    const FSRef *fromFile,
    const FSRef *target,
    AliasHandle alias,
    Boolean *wasChanged
);
```

#### **Parameters**

fromFile

A pointer to the starting point for a relative search. You may pass NULL if you do not need relative search information in the alias record. The two files or directories specified in the fromFile and target parameters must reside on the same volume.

target

A pointer to the target of the alias record.

alias

A handle to the alias record to be updated.

wasChanged

A pointer to a Boolean value that, on output, indicates whether the newly constructed alias record is different from the old one. If the new record is exactly the same as the old one, the value is false. Otherwise, the value is true. Check this parameter to determine whether you need to save an updated record.

# **Return Value**

A result code.

#### Discussion

This function rebuilds the entire alias record and fills it in as the FSNewAlias function would. The FSUpdateAlias function always creates a complete alias record. When you use FSUpdateAlias to update a minimal alias record, you convert the minimal record to a complete record.

#### Availability

Available in Mac OS X v10.0 and later.

#### **Declared In**

Aliases.h

# GetAliasSize

Gets the size of an alias record referenced by a handle.

```
Size GetAliasSize (
    AliasHandle alias
);
```

#### **Parameters**

alias

A handle to the alias record from which to get the information.

### **Return Value**

The size of the alias record.

### Discussion

The returned size is smaller than the size returned by the function <code>GetHandleSize</code> if any custom data is added. This routine is thread safe.

# **Availability**

Available in Mac OS X v10.4 and later.

#### **Declared In**

Aliases.h

# GetAliasSizeFromPtr

Gets the size of an alias record referenced by a pointer.

```
Size GetAliasSizeFromPtr (
    const AliasRecord *alias
);
```

# **Parameters**

alias

A pointer to the alias record from which to get the information.

### **Return Value**

The size of the alias record.

### Discussion

This routine is thread safe.

### **Availability**

Available in Mac OS X v10.4 and later.

#### **Declared In**

Aliases.h

# GetAliasUserType

Gets the user type for an alias record referenced by a handle.

```
OSType GetAliasUserType (
    AliasHandle alias
);
```

### **Parameters**

alias

A handle to the alias record from which to get the user type.

#### **Return Value**

The user type associated with the alias.

#### Discussion

This routine is thread safe.

# **Availability**

Available in Mac OS X v10.4 and later.

### **Declared In**

Aliases.h

# GetAliasUserTypeFromPtr

Gets the user type for the alias record referenced by a pointer.

```
OSType GetAliasUserTypeFromPtr (
    const AliasRecord *alias
).
```

# **Parameters**

alias

A pointer to the alias record from which to get the user type.

# **Return Value**

The user type associated with the alias.

#### Discussion

This routine is thread safe.

### **Availability**

Available in Mac OS X v10.4 and later.

### **Declared In**

Aliases.h

# **InvokeAliasFilterUPP**

Calls your alias filtering callback function.

```
Boolean InvokeAliasFilterUPP (
    CInfoPBPtr cpbPtr,
    Boolean *quitFlag,
    Ptr myDataPtr,
    AliasFilterUPP userUPP
);
```

#### Discussion

You should not need to use the function InvokeAliasFilterUPP, as the system calls your alias filtering callback for you.

# **Availability**

Available in Mac OS X v10.0 and later.

Not available to 64-bit applications.

### **Declared In**

Aliases.h

### NewAliasFilterUPP

Creates a new universal procedure pointer (UPP) to an alias filtering callback function.

```
AliasFilterUPP NewAliasFilterUPP (
    AliasFilterProcPtr userRoutine
);
```

#### **Parameters**

userRoutine

A pointer to your alias filtering callback function. For more information, see AliasFilterProcPtr (page 28).

#### **Return Value**

On return, a UPP to the alias filtering callback function.

#### Availability

Available in Mac OS X v10.0 and later.

Not available to 64-bit applications.

### **Declared In**

Aliases.h

# SetAliasUserType

Sets the user type for an alias record referenced by a handle.

```
void SetAliasUserType (
   AliasHandle alias,
   OSType userType
);
```

#### **Parameters**

alias

A handle to the alias record for which to set the user type.

```
userType
```

The user type associated with the alias.

#### Discussion

This routine is thread safe.

#### **Availability**

Available in Mac OS X v10.4 and later.

#### **Declared In**

Aliases.h

# SetAliasUserTypeWithPtr

Sets the user type for the alias record referenced by a pointer.

```
void SetAliasUserTypeWithPtr (
   AliasPtr alias,
   OSType userType
);
```

### **Parameters**

alias

A pointer to the alias record for which to set the user type.

userType

The user type associated with the alias.

#### Discussion

This routine is thread safe.

#### **Availability**

Available in Mac OS X v10.4 and later.

### **Declared In**

Aliases.h

# **Callbacks**

# AliasFilterProcPtr

Defines a pointer to an alias filtering callback function that filters out possible targets identified by the FSMatchAlias (page 49) function.

```
typedef Boolean (*AliasFilterProcPtr) (
    CInfoPBPtr cpbPtr,
    Boolean * quitFlag,
    Ptr myDataPtr
);
```

If you name your function MyAliasFilterCallback, you would declare it like this:

```
Boolean MyAliasFilterCallback (
```

Callbacks 2006-12-05 | © 2003, 2006 Apple Computer, Inc. All Rights Reserved. 27

```
CInfoPBPtr cpbPtr,
Boolean * quitFlag,
Ptr myDataPtr
);
```

#### **Parameters**

cpbPtr

A pointer to a catalog information parameter block. When your function is called, the cpbPtr parameter points to the catalog information parameter block of the possible match (returned by the File Manager function PBGetCatInfo).

quitFlag

On exit, set this to true if you want to terminate the search.

myDataPtr

A pointer to any customized data that your application passed when it called FSMatchAlias (page 49). This parameter allows your filter function to access any data that your application has set up on its own

#### **Return Value**

Your function should return true to indicate that the possible match is to be discarded, or false to indicate that the possible match is to be added to the list of possible targets.

#### Discussion

You can write your own filter function to examine possible targets identified by the FSMatchAlias function. The FSMatchAlias function calls your filter function each time it identifies a possible match.

#### Availability

Available in Mac OS X v10.0 and later.

Not available to 64-bit applications.

#### **Declared In**

Aliases.h

### **FSAliasFilterProcPtr**

Defines a pointer to an alias filtering callback function that filters out possible targets identified by the FSMatchAliasBulk (page 13) function.

```
typedef Boolean (*FSAliasFilterProcPtr) (
    FSRef *ref,
    Boolean *quitFlag,
    Ptr myDataPtr
);
```

If you name your function MyFSAliasFilterCallback, you would declare it like this:

```
Boolean MyAliasFilterCallback (
    FSRef *ref,
    Boolean *quitFlag,
    Ptr myDataPtr
):
```

#### **Parameters**

ref

A pointer to a file system object. When your function is called, the ref parameter points to the possible match.

quitFlag

On output, set this Boolean flag to true if you want to terminate the search.

myDataPtr

A pointer to any customized data that your application passed when it called FSMatchAliasBulk (page 13). This parameter allows your filter function to access any data that your application has set up on its own.

Your function should return true to indicate that the possible match is to be discarded, or false to indicate that the possible match is to be added to the list of possible targets.

#### Discussion

You can write your own filter function to examine possible targets identified by the FSMatchAliasBulk function. The FSMatchAliasBulk function calls your filter function each time it identifies a possible match.

#### Availability

Available in Mac OS X v10.5 and later.

#### **Declared In**

Aliases.h

# **Data Types**

# AliasInfoType

Defines the alias record information type used in the index parameter of GetAliasInfo.

typedef short AliasInfoType;

### **Availability**

Available in Mac OS X v10.0 and later.

#### **Declared In**

Aliases.h

# AliasFilterUPP

Defines a universal procedure pointer (UPP) to an alias filtering function.

typedef AliasFilterProcPtr AliasFilterUPP;

#### Discussion

See AliasFilterProcPtr (page 28) for more information on alias filtering functions.

29

#### Availability

Available in Mac OS X v10.0 and later.

Not available to 64-bit applications.

2006-12-05 | © 2003, 2006 Apple Computer, Inc. All Rights Reserved.

### **Declared In**

Aliases.h

# AliasRecord

Defines an alias record.

#### **Fields**

userType

A 4-byte field that can contain application-specific data. When an alias record is created, this field contains 0. Your application can use this field for its own purposes.

```
aliasSize
```

The size, in bytes, assigned to the alias record at the time of its creation or updating. This is the total size of the record, including the userType and aliasSize fields, as well as the variable-length data that is private to the Alias Manager.

### Discussion

The Alias Manager uses alias records to store information that allows it to locate an object in the file system.

### **Availability**

Available in Mac OS X v10.0 and later.

#### **Declared In**

Aliases.h

# **FSAliasInfo**

Defines an information block passed to the FSCopyAliasInfo function.

```
struct FSAliasInfo {
    UTCDateTime volumeCreateDate;
    UTCDateTime targetCreateDate;
    OSType fileType;
    OSType fileCreator;
    UInt32 parentDirID;
    UInt32 nodeID;
    UInt16 filesystemID;
    UInt16 signature;
    Boolean volumeIsBootVolume;
    Boolean volumeIsAutomounted;
    Boolean volumeIsEjectable;
    Boolean volumeHasPersistentFileIDs;
    Boolean isDirectory;
};
typedef struct FSAliasInfo FSAliasInfo;
typedef FSAliasInfo * FSAliasInfoPtr;
Fields
volumeCreateDate
      The creation date of the volume on which the alias target resides.
targetCreateDate
      The creation date of the alias target.
fileType
      The file type of the target.
fileCreator
      The creator code of the target.
parentDirID
      The directory ID of the target's parent directory.
nodeID
      The ID of the file or directory that is the alias target.
filesystemID
      The filesystem ID.
signature
      The volume signature of the volume on which the target resides.
volumeIsBootVolume
      A Boolean value indicating whether the volume is the boot volume.
volumeIsAutomounted
      A Boolean value indicating whether the volume is automounted.
volumeIsEjectable
      A Boolean value indicating whether the volume is ejectable.
volumeHasPersistentFileIDs
      A Boolean value indicating whether the volume has persistent file ID's.
isDirectory
      A Boolean value indicating whether the alias target is a directory.
Availability
Available in Mac OS X v10.2 and later.
```

Data Types
2006-12-05 | © 2003, 2006 Apple Computer, Inc. All Rights Reserved.

### **Declared In**

Aliases.h

# **Constants**

# **Alias Information Masks**

Returned by the FSCopyAliasInfo function to indicate which fields of the alias information structure contain valid data.

```
typedef UInt32 FSAliasInfoBitmap;
enum {
    kFSAliasInfoNone = 0x00000000,
    kFSAliasInfoVolumeCreateDate = 0x00000001,
    kFSAliasInfoTargetCreateDate = 0x00000002,
    kFSAliasInfoFinderInfo = 0x00000004,
    kFSAliasInfoIsDirectory = 0x00000008,
    kFSAliasInfoIDs = 0x00000010,
    kFSAliasInfoFSInfo = 0x00000020,
    kFSAliasInfoVolumeFlags = 0x00000040
};
Constants
kFSAliasInfoNone
      None of the alias information is valid.
      Available in Mac OS X v10.2 and later.
      Declared in Aliases.h.
kFSAliasInfoVolumeCreateDate
      The volume creation date in the volumeCreateDate field is valid.
      Available in Mac OS X v10.2 and later.
      Declared in Aliases.h.
kFSAliasInfoTargetCreateDate
      The creation date of the alias target, in the targetCreateDate field, is valid.
      Available in Mac OS X v10.2 and later.
      Declared in Aliases.h.
kFSAliasInfoFinderInfo
      The file type and creator information, in the fileType and fileCreator fields, is valid.
      Available in Mac OS X v10.2 and later.
      Declared in Aliases.h.
kFSAliasInfoIsDirectory
      The information in the isDirectory field is valid.
      Available in Mac OS X v10.2 and later.
```

Declared in Aliases.h.

```
kFSAliasInfoIDs
```

The parent directory ID and alias target ID, in the parentDirID and nodeID fields, are valid.

Available in Mac OS X v10.2 and later.

Declared in Aliases.h.

kFSAliasInfoFSInfo

The filesystem ID and signature, in the filesystemID and signature fields, are valid.

Available in Mac OS X v10.2 and later.

Declared in Aliases.h.

kFSAliasInfoVolumeFlags

The volume information, in the volumeIsBootVolume, volumeIsAutomounted, volumeIsEjectable, and volumeHasPersistentFileIDs fields, is valid.

Available in Mac OS X v10.2 and later.

Declared in Aliases.h.

# **Volume Mount Options**

Specify how an alias should be resolved.

```
enum {
    kResolveAliasFileNoUI = 0x00000001,
    kResolveAliasTryFileIDFirst = 0x00000002
}:
```

#### Constants

kResolveAliasFileNoUI

The Alias Manager should resolve the alias without presenting a user interface.

Available in Mac OS X v10.0 and later.

Declared in Aliases.h.

kResolveAliasTryFileIDFirst

The Alias Manager should search for the alias target using file IDs before searching using the path.

Available in Mac OS X v10.2 and later.

Declared in Aliases.h.

### Discussion

The FSResolveAliasWithMountFlags (page 22), FSResolveAliasFileWithMountFlags (page 21), ResolveAliasWithMountFlags (page 46), ResolveAliasFileWithMountFlags (page 53), and ResolveAliasFileWithMountFlagsNoUI (page 45) functions take these constants in the mountFlags parameter, allowing you to specify how the alias should be resolved.

# **Matching Constants**

Specify the matching criteria for the alias matching functions.

Constants

33

```
enum {
    kARMMountVol = 0x00000001,
    kARMNoUI = 0x00000002,
    kARMMultVols = 0x00000008,
    kARMSearch = 0x00000100,
    kARMSearchMore = 0x00000200,
    kARMSearchRelFirst = 0x00000400,
    kARMTryFileIDFirst = 0x00000800
};
```

#### Constants

kARMMountVol

Automatically try to mount the target's volume if it is not mounted.

Available in Mac OS X v10.0 and later.

Declared in Aliases.h.

#### **kARMNoUI**

Stop if a search requires user interaction, such as a password dialog box when mounting a remote volume. If user interaction is needed and karmout is in effect, the search fails.

Available in Mac OS X v10.0 and later.

Declared in Aliases.h.

#### kARMMultVols

Search all mounted volumes. The search begins with the volume on which the target resided when the record was created. When you specify a fast search of all mounted volumes, MatchAlias performs a formal fast search only on the volume described in the alias record. On all other volumes it looks for the target by ID or by name in the directory with the specified parent directory ID. When you specify an exhaustive search of multiple volumes, MatchAlias performs the same search on all volumes. When resolving an alias record created by NewAliasMinimalFromFullPath, MatchAlias ignores this flag.

Available in Mac OS X v10.0 and later.

Declared in Aliases.h.

#### kARMSearch

Perform a fast search for the alias target. If kARMSearchRelFirst is not set, perform an absolute search first, followed by a relative search only if the value of the fromFile parameter is not NULL and the list of matches is not full.

Available in Mac OS X v10.0 and later.

Declared in Aliases.h.

### kARMSearchMore

Perform an exhaustive search for the alias target. On HFS volumes, the exhaustive search uses the File Manager function PBCatSearch to identify candidates with matching creation date, type, and creator. The PBCatSearch function is available only on HFS volumes and only on systems running version 7.0 or later. On MFS volumes or HFS volumes that do not support PBCatSearch, the exhaustive search makes a series of indexed calls to File Manager functions, using the same search criteria. If you set kARMSearchMore and either or both of kARMSearch and kARMSearchRelFirst, MatchAlias performs the fast search first.

Available in Mac OS X v10.0 and later.

Declared in Aliases.h.

```
kARMSearchRelFirst
```

If kARMSearch is also set, perform a relative search before the absolute search. (If kARMSearch is also set and the target is found through the absolute search, MatchAlias sets the needsUpdate flag to true.) If neither kARMSearch nor kARMSearchMore is set, perform only a relative search. If kARMSearch is not set but kARMSearchMore is set, perform a relative search followed by an exhaustive search.

Available in Mac OS X v10.0 and later.

Declared in Aliases.h.

```
kARMTryFileIDFirst
```

Perform a search using the file ID of the target before searching using the path.

Available in Mac OS X v10.2 and later.

Declared in Aliases.h.

#### Discussion

The FSMatchAlias (page 49), FSMatchAliasNoUI (page 50), MatchAliasNoUI (page 52) and MatchAlias (page 39) functions use these constants to specify the matching criteria by passing a sum of these constants in the rulesMask parameter. You must specify at least one of the last three parameters: kARMSearch, kARMSearchMore, and kARMSearchRelFirst.

# **Alias Resource Type**

Specifies the file type of an alias resource file.

```
enum {
    rAliasType = 'alis'
```

# Information Type Constants

The GetAliasInfo function uses these constants in the index parameter.

```
enum {
   asiZoneName = -3,
   asiServerName = -2,
   asiVolumeName = -1,
   asiAliasName = 0,
   asiParentName = 1
};
```

#### **Constants**

asiZoneName

If the record represents a target on an AppleShare volume, retrieve the server's zone name. Otherwise, return an empty string.

Available in Mac OS X v10.0 and later.

Declared in Aliases.h.

asiServerName

If the record represents a target on an AppleShare volume, retrieve the server name. Otherwise, return an empty string.

Available in Mac OS X v10.0 and later.

Declared in Aliases.h.

### asiVolumeName

Return the name of the volume on which the target resides.

Available in Mac OS X v10.0 and later.

Declared in Aliases.h.

# asiAliasName

Return the name of the target.

Available in Mac OS X v10.0 and later.

Declared in Aliases.h.

### asiParentName

Return the name of the parent directory of the target of the record. If the target is a volume, return the volume name.

Available in Mac OS X v10.0 and later.

Declared in Aliases.h.

# **Gestalt Constants**

You can check for version and feature availability information by using the Alias Manager selectors defined in the Gestalt Manager. For more information, see *Gestalt Manager Reference*.

A function identified as deprecated has been superseded and may become unsupported in the future.

## Deprecated in Mac OS X v10.3

## GetAliasInfo

Gets information from an alias record without actually resolving the record. (Deprecated in Mac OS X v10.3. Use FSCopyAliasInfo (page 11) instead.)

```
OSErr GetAliasInfo (
   AliasHandle alias,
   AliasInfoType index,
   Str63 theString
);
```

#### **Parameters**

alias

A handle to the alias record to be read.

index

The kind of information to be retrieved. If the value of index is a positive integer, GetAliasInfo retrieves the parent directory that has the same hierarchical level above the target as the index parameter (for example, an index value of 2 returns the name of the parent directory of the target's parent directory). You can therefore assemble the names of the target and all of its parent directories by making repeated calls to GetAliasInfo with incrementing index values, starting with a value of 0. When the value of index is greater than the number of levels between the target and the root, GetAliasInfo returns an empty string. You can also set the index parameter to one of the values described in "Information Type Constants" (page 35).

theString

A string that, on return, holds the requested information.

#### **Return Value**

A result code.

#### Discussion

The GetAliasInfo function returns the information stored in the alias record, which might not be current. To ensure that the information is current, you can resolve and update the alias record before calling GetAliasInfo.

The GetAliasInfo function cannot provide all kinds of information about a minimal alias.

## **Special Considerations**

Use the FSCopyAliasInfo (page 11) function instead of GetAliasInfo. GetAliasInfo does not reliably return information for aliases to items on POSIX file systems. In addition, GetAliasInfo does not support unicode names or names longer than 32 bytes. If the name of the alias target is longer than 32 bytes, the name is truncated and the file ID and extension (if any) are appended before the name is returned by GetAliasInfo.

#### **Availability**

Available in Mac OS X v10.0 and later. Deprecated in Mac OS X v10.3. Not available to 64-bit applications.

## **Declared In**

Aliases.h

## Deprecated in Mac OS X v10.4

## **IsAliasFile**

Determines whether a file system object is an alias file, a data file, or a folder. (Deprecated in Mac OS X v10.4. Use FSIsAliasFile (page 12) instead.)

```
OSErr IsAliasFile (
  const FSSpec *fileFSSpec,
  Boolean *aliasFileFlag,
  Boolean *folderFlag
);
```

## **Parameters**

fileFSSpec

A pointer to a file specification structure describing a file.

aliasFileFlag

A pointer to a Boolean variable. On return, a value of TRUE indicates that the object specified in the fileRef parameter is an alias file. A value of FALSE indicates that the object is not an alias file.

folderFlag

A pointer to a Boolean variable. On return, a value of TRUE indicates that the object specified in the fileRef parameter is a folder. A value of FALSE indicates that the object is a file.

## Return Value

A result code.

#### Discussion

This function determines whether a file is an alias file.

#### **Availability**

Available in Mac OS X v10.0 and later.

Deprecated in Mac OS X v10.4.

Not available to 64-bit applications.

## **Declared In**

Aliases.h

## **MatchAlias**

Identifies a list of possible matches for an alias and passes the list through an optional selection filter. The filter can return more than one possible match. (Deprecated in Mac OS X v10.4. Use FSMatchAliasBulk (page 13) instead.)

```
OSErr MatchAlias (
    const FSSpec *fromFile,
    unsigned long rulesMask,
    AliasHandle alias,
    short *aliasCount,
    FSSpecArrayPtr aliasList,
    Boolean *needsUpdate,
    AliasFilterUPP aliasFilter,
    void *yourDataPtr
);
```

#### **Parameters**

fromFile

A pointer to the starting point for a relative search. If you do not want MatchAlias to perform a relative search, set fromFile to NULL. If you want MatchAlias to perform a relative search, pass a pointer to a file system specification structure that describes the starting point for the search.

rulesMask

A set of rules to guide the resolution. Pass the sum of all of the rules you want to invoke. For a description of the values you can use in this parameter, see "Matching Constants" (page 33).

alias

A handle to the alias record to be resolved.

aliasCount

On input, a pointer to the maximum number of possible matches to return. On output, the actual number of matches returned.

aliasList

A pointer to the array that holds the results of the search, a list of possible candidates.

needsUpdate

A pointer to a Boolean flag that indicates whether the alias record to be resolved needs to be updated. alias Filter

An application-defined filter function. The Alias Manager executes this function each time it identifies a possible match and after the search has continued for three seconds without a match. Your filter function returns a Boolean value that determines whether the possible match is discarded (true) or added to the list of possible targets (false). It can also terminate the search by setting the variable parameter quitflag. See AliasFilterProcPtr (page 28) for a description of the filter function.

yourDataPtr

A pointer to data to be passed to the filter function. The your DataPtr parameter can point to any data your application might need in the filter function.

## **Return Value**

A result code.

## Discussion

If MatchAlias finds the parent directory on the correct volume but does not find the target, it sets the alias Count parameter to 1, puts the file system specification structure for the target in the results list, and returns fnfErr. The FSSpec structure is valid, although the object it describes does not exist. This information

is intended as a "hint" that lets you explore possible solutions to the resolution failure. You can, for example, use the FSSpec structure and the File Manager function FSpCreate to create a replacement for a missing file.

After it identifies a target, MatchAlias compares some key information about the target with the same information in the record. If the information does not match, MatchAlias sets the needsUpdate flag to true. The key information is

- the name of the target
- the directory ID of the target's parent
- the file ID or directory ID of the target
- the name and creation date of the volume on which the target resides

The MatchAlias function also sets the <code>needsUpdate</code> flag to true if it identifies a list of possible matches rather than a single match or if <code>kARMsearchRelFirst</code> is set in the <code>rulesMask</code> parameter but the target is identified through either an absolute search or an exhaustive search. Otherwise, the <code>MatchAlias</code> function sets the <code>needsUpdate</code> flag to <code>false</code>. <code>MatchAlias</code> always sets the <code>needsUpdate</code> flag to <code>false</code> when resolving an alias created by <code>NewAliasMinimal</code>. If you want to update the alias record to reflect the final results of the resolution, call <code>UpdateAlias</code>.

## **Availability**

Available in Mac OS X v10.0 and later. Deprecated in Mac OS X v10.4. Not available to 64-bit applications.

## **Declared In**

Aliases.h

## **NewAlias**

Creates a complete alias record. (Deprecated in Mac OS X v10.4, Use FSNewAlias (page 15) instead.)

```
OSErr NewAlias (
   const FSSpec *fromFile,
   const FSSpec *target,
   AliasHandle *alias
);
```

#### **Parameters**

*fromFile* 

A pointer to the starting point for a relative search. If you do not need relative search information in the alias record, pass a fromFile value of NULL. If you want NewAlias to record relative search information, pass a pointer to a valid FSSpec structure in this parameter. The files or directories specified in the fromFile and target parameters must reside on the same volume.

target

A pointer to an FSSpec structure for the target of the alias record.

alias

A pointer to an alias handle. On return, this handle refers to the newly created alias record. If the function fails to create an alias record, it sets a 1 i as to NULL.

## **Return Value**

A result code.

#### Discussion

The NewAlias function creates an alias record that describes the specified target. It allocates the storage, fills in the record, and puts a record handle to that storage in the alias parameter. NewAlias always records the name and file or directory ID of the target, its creation date, the parent directory name and ID, and the volume name and creation date. It also records the full pathname of the target and a collection of other information relevant to locating the target, verifying the target, and mounting the target's volume, if necessary. You can have NewAlias store relative search information as well by supplying a starting point for a relative search.

## **Availability**

Available in Mac OS X v10.0 and later.

Deprecated in Mac OS X v10.4.

Not available to 64-bit applications.

## **Declared In**

Aliases.h

## **NewAliasMinimal**

Creates a short alias record quickly. (Deprecated in Mac OS X v10.4. Use FSNewAliasMinimal (page 16) instead.)

```
OSErr NewAliasMinimal (
const FSSpec *target,
AliasHandle *alias
):
```

## **Parameters**

target

A pointer to the target of the alias record.

alias

A pointer to an alias handle. On return, this handle refers to the newly created alias record. If the function fails to create an alias record, it sets alias to NULL.

#### Return Value

A result code.

## Discussion

The NewAliasMinimal function creates an alias record that contains only the minimum information necessary to describe the target: the target name, the parent directory ID, the volume name and creation date, and the volume mounting information. The NewAliasMinimal function uses the standard alias record data structure, but it fills in only parts of the record.

The ResolveAlias (page 43) function never updates a minimal alias record.

#### **Availability**

Available in Mac OS X v10.0 and later.

Deprecated in Mac OS X v10.4.

Not available to 64-bit applications.

#### **Declared In**

Aliases.h

## NewAliasMinimalFromFullPath

Creates an alias record that contains only the full pathname of the target. (Deprecated in Mac OS X v10.4. Use FSNewAliasMinimal (page 16) or FSNewAliasMinimalUnicode (page 17) instead.)

```
OSErr NewAliasMinimalFromFullPath (
short fullPathLength,
const void *fullPath,
ConstStr32Param zoneName,
ConstStr31Param serverName,
AliasHandle *alias
):
```

#### **Parameters**

fullPathLength

The number of characters in the full pathname of the target.

fullPath

A pointer to a buffer that contains the full pathname of the target. The full pathname starts with the name of the volume, includes all of the directory names in the path to the target, and ends with the target name. (For a description of pathnames, see the documentation for the File Manager.)

zoneName

The AppleTalk zone name of the AppleShare volume on which the target resides. Set this parameter to a null string if you do not need it.

serverName

The AppleTalk server name of the AppleShare volume on which the target resides. Set this parameter to a null string if you do not need it.

alias

A pointer to an alias handle. On return, this handle refers to the newly created alias record. If the function fails to create an alias record, it sets alias to NULL.

## **Return Value**

A result code.

#### Discussion

The NewAliasMinimalFromFullPath function creates an alias record that identifies the target by full pathname. You can call NewAliasMinimalFromFullPath to create an alias record for a file that doesn't exist or that resides on an unmounted volume.

The NewAliasMinimalFromFullPath function uses the standard alias record data structure, but it fills in only the information provided in the input parameters. You can therefore use

NewAliasMinimalFromFullPath to create alias records for targets on unmounted volumes.

## **Availability**

Available in Mac OS X v10.0 and later.

Deprecated in Mac OS X v10.4.

Not available to 64-bit applications.

#### **Declared In**

Aliases.h

## ResolveAlias

Identifies the single most likely target of an alias record. (Deprecated in Mac OS X v10.4. Use FSResolveAlias (page 19) instead.)

```
OSErr ResolveAlias (
   const FSSpec *fromFile,
   AliasHandle alias,
   FSSpec *target,
   Boolean *wasChanged
);
```

#### **Parameters**

fromFile

A pointer to the starting point for a relative search. If you pass a fromFile parameter of NULL, ResolveAlias performs only an absolute search. If you pass a pointer to a valid FSSpec structure in the fromFile parameter, ResolveAlias performs a relative search for the target, followed by an absolute search only if the relative search fails. If you want to perform an absolute search followed by a relative search, you must use the MatchAlias function.

alias

A handle to the alias record to be resolved and, if necessary, updated.

target

A pointer to the target of the alias record. This parameter must be a valid FSSpec structure.

wasChanged

A pointer to a Boolean value indicating whether the alias record to be resolved was updated because it contained some outdated information about the target. If it updates the alias record, ResolveAlias sets the wasChanged parameter to true. Otherwise, it sets it to false. (ResolveAlias never updates a minimal alias, so it never sets wasChanged to true when resolving a minimal alias.

## Return Value

A result code.

#### Discussion

The ResolveAlias function performs a fast search for the target of the alias. If the resolution is successful, ResolveAlias returns (in the <code>target</code> parameter) the FSSpec structure for the target file system object, updates the alias record if necessary, and reports (through the <code>wasChanged</code> parameter) whether the record was updated. If the target is on an unmounted AppleShare volume, ResolveAlias automatically mounts the volume. If the target is on an unmounted ejectable volume, ResolveAlias asks the user to insert the volume. The ResolveAlias function exits after it finds one acceptable target.

After it identifies a target, ResolveAlias compares some key information about the target with the information in the alias record. (The description of the MatchAlias (page 39) function lists the key information.) If the information differs, ResolveAlias updates the record to match the target.

When it finds the specified volume and parent directory but fails to find the target file or directory in that location, ResolveAlias returns a result code of fnfErr and fills in the target parameter with a complete FSSpec structure describing the target (that is, the volume reference number, parent directory ID, and filename or folder name). The FSSpec structure is valid, although the object it describes does not exist. This information is intended as a "hint" that lets you explore possible solutions to the resolution failure. You can, for example, pass the FSSpec structure to the File Manager function FSpCreate to create a replacement for a missing file.

**Deprecated Alias Manager Functions** 

The ResolveAlias function displays the standard dialog boxes when it needs input from the user, such as a name and password for mounting a remote volume. The user can cancel the resolution through these dialog boxes.

## **Availability**

Available in Mac OS X v10.0 and later. Deprecated in Mac OS X v10.4. Not available to 64-bit applications.

#### **Declared In**

Aliases.h

#### ResolveAliasFile

Resolves an alias contained in an alias file. (Deprecated in Mac OS X v10.4. Use FSResolveAliasFile (page 20) instead.)

```
OSErr ResolveAliasFile (
FSSpec *theSpec,
Boolean resolveAliasChains,
Boolean *targetIsFolder,
Boolean *wasAliased
);
```

#### **Parameters**

theSpec

A pointer to the alias file you plan to open. If the function completes successfully, this FSSpec refers to the file or the directory that was referred to by the alias file.

```
resolveAliasChains
```

A Boolean value. Set this parameter to TRUE if you want ResolveAliasFile to resolve all aliases in a chain (for example, an alias file that refers to an alias file and so on), stopping only when it reaches the target file. Set this parameter to FALSE if you want to resolve only one alias file, even if the target is another alias file.

```
targetIsFolder
```

A return parameter only. The ResolveAliasFile function returns TRUE in this parameter if the file specification structure in the parameter theSpec points to a directory or a volume; otherwise, ResolveAliasFile returns FALSE in this parameter.

```
wasAliased
```

A return parameter only. The ResolveAliasFile function returns TRUE in this parameter if the file specification structure in the parameter the Spec points to an alias; otherwise, ResolveAliasFile returns FALSE in this parameter.

## Return Value

A result code.

## Discussion

If your application bypasses the Finder when manipulating documents, it should check for and resolve aliases itself by using the ResolveAliasFile function.

The ResolveAliasFile function first checks the catalog file for the file or directory specified in the parameter the Spec to determine whether it is an alias and whether it is a file or a directory. If the object is not an alias, ResolveAliasFile leaves the Spec unchanged, sets the targetIsFolder parameter to TRUE for a

directory or volume and FALSE for a file, sets was Aliased to FALSE, and returns no Err. If the object is an alias, ResolveAliasFile resolves it, places the target in the parameter the Spec, and sets the was Aliased flag to TRUE.

When ResolveAliasFile finds the specified volume and parent directory but fails to find the target file or directory in that location, ResolveAliasFile returns a result code of fnfErr and fills in the parameter theSpec with a complete file system specification structure describing the target (that is, its volume reference number, parent directory ID, and filename or folder name). The file system specification structure is valid, although the object it describes does not exist. This information is intended as a "hint" that lets you explore possible solutions to the resolution failure. You can, for example, use the file system specification structure to create a replacement for a missing file with the File Manager function FSpCreate.

If ResolveAliasFile receives an error code while resolving an alias, it leaves the input parameters as they are and exits, returning an error code. ResolveAliasFile can return any Resource Manager or File Manager errors.

## **Special Considerations**

Before calling the ResolveAliasFile function, you should make sure that it is available by using the Gestalt function with the gestaltAliasMgrAttr selector.

## **Availability**

Available in Mac OS X v10.0 and later. Deprecated in Mac OS X v10.4. Not available to 64-bit applications.

#### **Declared In**

Aliases.h

## Resolve Alias File With Mount Flags No UI

Resolves an alias file without any user interaction. (Deprecated in Mac OS X v10.4. Use FSResolveAliasFileWithMountFlags (page 21) with the kResolveAliasFileNoUI flag instead.)

```
OSErr ResolveAliasFileWithMountFlagsNoUI (
   FSSpec *theSpec,
   Boolean resolveAliasChains,
   Boolean *targetIsFolder,
   Boolean *wasAliased,
   unsigned long mountFlags
);
```

## **Parameters**

theSpec

A pointer to the alias file you plan to open. If the function completes successfully, this FSSpec refers to the file or the directory that was referred to by the alias file.

```
resolveAliasChains
```

A Boolean value. Set this parameter to TRUE if you want ResolveAliasFileWithMountFlagsNoUI to resolve all aliases in a chain (for example, an alias file that refers to an alias file and so on), stopping only when it reaches the target file. Set this parameter to FALSE if you want to resolve only one alias file, even if the target is another alias file.

**Deprecated Alias Manager Functions** 

```
targetIsFolder
```

A return parameter only. The ResolveAliasFileWithMountFlagsNoUI function returns TRUE in this parameter if the file specification structure in the parameter theSpec points to a directory or a volume; otherwise, ResolveAliasFileWithMountFlagsNoUI returns FALSE in this parameter.

wasAliased

A return parameter only. The ResolveAliasFileWithMountFlagsNoUI function returns TRUE in this parameter if the file specification structure in the parameter the Spec points to an alias; otherwise, ResolveAliasFileWithMountFlagsNoUI returns FALSE in this parameter.

```
mountFlags
```

Options controlling how the alias file is resolved. See "Volume Mount Options" (page 33) for a description of the values you can use here. Set this parameter to kResolveAliasFileNoUI to prevent any user interaction, including disk switch alerts, while the alias is being resolved.

#### Return Value

A result code.

#### Discussion

The function ResolveAliasFileWithMountFlagsNoUI is identical to ResolveAliasFile (page 44) with the exception that it presents no interface to the user.

## **Availability**

Available in Mac OS X v10.0 and later.

Deprecated in Mac OS X v10.4.

Not available to 64-bit applications.

#### **Declared In**

Aliases.h

## Resolve Alias With Mount Flags

Identifies the target of an alias. (Deprecated in Mac OS X v10.4. Use FSResolveAliasWithMountFlags (page 22) instead.)

```
OSErr ResolveAliasWithMountFlags (
   const FSSpec *fromFile,
   AliasHandle alias,
   FSSpec *target,
   Boolean *wasChanged,
   unsigned long mountFlags
);
```

#### **Parameters**

fromFile

A pointer to the starting point for a relative search. If you pass NULL in this parameter, ResolveAliasWithMountFlags performs only an absolute search. If you pass a pointer to a valid FSSpec structure in the fromFile parameter, ResolveAliasWithMountFlags performs a relative search for the target, followed by an absolute search only if the relative search fails. If you want to perform an absolute search followed by a relative search, you must use the MatchAlias function.

alias

A handle to the alias record to be resolved and, if necessary, updated.

target

A pointer to an FSSpec structure. On return, this FSSpec identifies the target of the alias record. This parameter must point to a valid FSSpec structure.

wasChanged

A pointer to a Boolean value indicating, on return, whether the alias record to be resolved was updated because it contained some outdated information about the target. If it updates the alias record, ResolveAliasWithMountFlags sets the wasChanged parameter to true. Otherwise, it sets it to false. (ResolveAliasWithMountFlags never updates a minimal alias, so it never sets wasChanged to true when resolving a minimal alias.

mountFlags

Options controlling how the alias is resolved. See "Volume Mount Options" (page 33) for a description of the values you can use here. Set this parameter to kResolveAliasFileNoUI to prevent any user interaction while the alias is being resolved.

#### Return Value

A result code.

#### Discussion

The function ResolveAliasWithMountFlags is identical to ResolveAlias (page 43) with the exception that it provides the mountFlags parameter, allowing callers additional control over how the alias is resolved.

## Availability

Available in Mac OS X v10.0 and later.

Deprecated in Mac OS X v10.4.

Not available to 64-bit applications.

## **Declared In**

Aliases.h

## **UpdateAlias**

Updates an alias record. (Deprecated in Mac OS X v10.4. Use FSUpdateAlias (page 23) instead.)

```
OSErr UpdateAlias (
   const FSSpec *fromFile,
   const FSSpec *target,
   AliasHandle alias,
   Boolean *wasChanged
);
```

#### **Parameters**

fromFile

A pointer to the starting point for a relative search. If you do not need relative search information in the record, pass a fromFile value of NULL. If you want UpdateAlias to record relative search information, pass a pointer to a valid FSSpec structure in this parameter.

target

A pointer to the target of the alias record.

alias

A handle to the alias record to be updated.

**Deprecated Alias Manager Functions** 

wasChanged

A pointer to a Boolean value indicating whether the newly constructed alias record is exactly the same as the old one. If the new record is the same as the old one, <code>UpdateAlias</code> sets the <code>wasChanged</code> parameter to <code>false</code>. Otherwise, it sets it to <code>true</code>. Check this parameter to determine whether you need to save an updated record.

#### Return Value

A result code.

## Discussion

The UpdateAlias function rebuilds the entire alias record and fills it in as the NewAlias function would.

The UpdateAlias function always creates a complete alias record. When you use UpdateAlias to update a minimal alias record, you convert the minimal record to a complete record.

## **Special Considerations**

The two files or directories, specified in the from File and target parameters, must reside on the same volume.

## **Availability**

Available in Mac OS X v10.0 and later.

Deprecated in Mac OS X v10.4.

Not available to 64-bit applications.

## **Declared In**

Aliases.h

## Deprecated in Mac OS X v10.5

## **FollowFinderAlias**

Resolves an alias record obtained from a Finder alias file. (Deprecated in Mac OS X v10.5. Use FSFollowFinderAlias (page 12) instead.)

```
OSErr FollowFinderAlias (
const FSSpec *fromFile,
AliasHandle alias,
Boolean logon,
FSSpec *target,
Boolean *wasChanged
);
```

## **Parameters**

fromFile

A pointer to a file system specification specifying a file for a first attempt at a relative resolution; pass a pointer to the alias file's FSSpec forthis parameter.

alias

A handle to the alias record taken from the alias file's resources.

1 ogon

If true, the Alias Manager attempts to mount a volume if necessary to complete the resolution of the alias.

target

A pointer to an FSSpec structure. On return, this FSSpec refers to the target found by the resolution.

wasChanged

A pointer to a Boolean value. FollowFinderAlias sets this value to true if it has updated the alias record. If the alias has been updated, you should call ChangedResource and WriteResource if the updated record should be saved in the resource file.

#### **Return Value**

A result code.

## **Availability**

Available in Mac OS X v10.0 and later.

Deprecated in Mac OS X v10.5.

Not available to 64-bit applications.

#### **Declared In**

Aliases.h

## **FSMatchAlias**

Identifies a list of possible matches for an alias. (Deprecated in Mac OS X v10.5. Use FSMatchAliasBulk (page 13) instead.)

```
OSErr FSMatchAlias (
   const FSRef *fromFile,
   unsigned long rulesMask,
   AliasHandle inAlias,
   short *aliasCount,
   FSRef *aliasList,
   Boolean *needsUpdate,
   AliasFilterUPP aliasFilter,
   void *yourDataPtr
):
```

## **Parameters**

from File

A pointer to the starting point for a relative search. You may pass NULL if you do not want this function to perform a relative search.

rulesMask

A set of rules to guide the resolution. Pass the sum of all of the rules you want to invoke. For a description of the values you can use in this parameter, see "Matching Constants" (page 33).

inAlias

A handle to the alias record to be resolved.

aliasCount

On input, a pointer to the maximum number of possible matches to return. On output, the actual number of matches returned.

aliasList

A pointer to an array of FSRef structures. On return, this array holds the results of the search, a list of possible candidates.

needsUpdate

A pointer to a Boolean flag that, on return, indicates whether the alias record needs to be updated.

**Deprecated Alias Manager Functions** 

#### aliasFilter

An application-defined filter function. The Alias Manager executes this function each time it identifies a possible match. Your filter function returns a Boolean value that determines whether the possible match is discarded (true) or added to the list of possible targets (false). It can also terminate the search by setting the variable parameter quitFlag. See AliasFilterProcPtr (page 28) for a description of the filter function.

#### yourDataPtr

A pointer to data to be passed to the filter function. The your DataPtr parameter can point to any data your application might need in the filter function.

#### Return Value

A result code. When it finds the specified volume and parent directory but fails to find the target file or directory in that location, FSMatchAlias returns fnfErr. Note that the file system objects in the aliasList parameter are not valid in this case.

#### Discussion

After it identifies a target, FSMatchAlias compares some key information about the target with the same information in the record. If the information does not match, FSMatchAlias sets the needsUpdate flag to true.

The FSMatchAlias function also sets the <code>needsUpdate</code> flag to <code>true</code> if it identifies a list of possible matches rather than a single match or if <code>kARMsearchRelFirst</code> is set in the <code>rulesMask</code> parameter but the target is identified through either an absolute search or an exhaustive search. Otherwise, the <code>FSMatchAlias</code> function sets the <code>needsUpdate</code> flag to <code>false</code>. <code>FSMatchAlias</code> always sets the <code>needsUpdate</code> flag to <code>false</code> when resolving an alias created by <code>FSNewAliasMinimal</code>. If you want to update the alias record to reflect the final results of the resolution, call <code>FSUpdateAlias</code>.

## **Availability**

Available in Mac OS X v10.2 and later. Deprecated in Mac OS X v10.5. Not available to 64-bit applications.

## **Declared In**

Aliases.h

## **FSMatchAliasNoUI**

Identifies a list of possible matches for an alias without any user interaction. (Deprecated in Mac OS X v10.5. Use FSMatchAliasBulk (page 13) with the kARMNoUI flag instead.)

```
OSErr FSMatchAliasNoUI (
const FSRef *fromFile,
unsigned long rulesMask,
AliasHandle inAlias,
short *aliasCount,
FSRef *aliasList,
Boolean *needsUpdate,
AliasFilterUPP aliasFilter,
void *yourDataPtr
);
```

#### **Parameters**

fromFile.

A pointer to the starting point for a relative search. You may pass NULL if you do not want this function to perform a relative search.

rulesMask

A set of rules to guide the resolution. Pass the sum of all of the rules you want to invoke. For a description of the values you can use in this parameter, see "Matching Constants" (page 33).

inAlias

A handle to the alias record to be resolved.

aliasCount

On input, a pointer to the maximum number of possible matches to return. On output, the actual number of matches returned.

aliasList

A pointer to an array of FSRef structures. On return, this array holds the results of the search, a list of possible candidates.

needsUpdate

A pointer to a Boolean flag that, on return, indicates whether the alias record needs to be updated.

aliasFilter

An application-defined filter function. The Alias Manager executes this function each time it identifies a possible match. Your filter function returns a Boolean value that determines whether the possible match is discarded (true) or added to the list of possible targets (false). It can also terminate the search by setting the variable parameter quitFlag. See AliasFilterProcPtr (page 28) for a description of the filter function.

yourDataPtr

A pointer to data to be passed to the filter function. The your DataPtr parameter can point to any data your application might need in the filter function.

## Return Value

A result code.

## Discussion

The FSMatchAliasNoUI function operates in much the same way as the FSMatchAlias function; however, it does not present an interface to the user. Additionally, the FSMatchAliasNoUI function does not mount network volumes, even when it is possible to mount the volume without user interaction. See the discussion of FSMatchAlias (page 49) for more information.

## **Availability**

Available in Mac OS X v10.2 and later.

Deprecated in Mac OS X v10.5.

Not available to 64-bit applications.

#### **Declared In**

Aliases.h

## MatchAliasNoUI

Identifies a list of possible matches for an alias without any user interaction. (Deprecated in Mac OS X v10.5. Use FSMatchAliasBulk (page 13) with the kARMNoUI flag instead.)

```
OSErr MatchAliasNoUI (
   const FSSpec *fromFile,
   unsigned long rulesMask,
   AliasHandle alias,
   short *aliasCount,
   FSSpecArrayPtr aliasList,
   Boolean *needsUpdate,
   AliasFilterUPP aliasFilter,
   void *yourDataPtr
);
```

#### **Parameters**

fromFile

A pointer to the starting point for a relative search. If you do not want MatchAliasNoUI to perform a relative search, set fromFile to NULL. If you want MatchAliasNoUI to perform a relative search, pass a pointer to a file system specification structure that describes the starting point for the search.

rulesMask

A set of rules to guide the resolution. Pass the sum of all of the rules you want to invoke. For a description of the values you can use in this parameter, see "Matching Constants" (page 33).

alias

A handle to the alias record to be resolved.

aliasCount

On input, a pointer to the maximum number of possible matches to return. On output, the actual number of matches returned.

aliasList

A pointer to the array of FSSpec structures that holds, on return, the results of the search, a list of possible candidates.

needsUpdate

A pointer to a Boolean flag that, on return, indicates whether the alias record needs to be updated.

aliasFilter

An application-defined filter function. The Alias Manager executes this function each time it identifies a possible match and after the search has continued for three seconds without a match. Your filter function returns a Boolean value that determines whether the possible match is discarded (true) or added to the list of possible targets (false). It can also terminate the search by setting the variable parameter quitflag. See AliasFilterProcPtr (page 28) for a description of the filter function.

yourDataPtr

A pointer to data to be passed to the filter function. The your DataPtr parameter can point to any data your application might need in the filter function.

#### Return Value

A result code.

#### Discussion

The MatchAliasNoUI function operates in the same way as the MatchAlias function; however, it does not present an interface to the user. See the discussion of MatchAlias (page 39) for more information.

## Availability

Available in Mac OS X v10.0 and later. Deprecated in Mac OS X v10.5. Not available to 64-bit applications.

#### **Declared In**

Aliases.h

## Resolve Alias File With Mount Flags

Resolves an alias contained in an alias file. (Deprecated in Mac OS X v10.5. Use FSResolveAliasFileWithMountFlags (page 21) instead.)

```
OSErr ResolveAliasFileWithMountFlags (
FSSpec *theSpec,
Boolean resolveAliasChains,
Boolean *targetIsFolder,
Boolean *wasAliased,
unsigned long mountFlags
):
```

#### **Parameters**

theSpec

A pointer to the alias file you plan to open. If the function completes successfully, this FSSpec refers to the file or the directory that was referred to by the alias file.

```
resolveAliasChains
```

A Boolean value. Set this parameter to TRUE if you want ResolveAliasFileWithMountFlags to resolve all aliases in a chain (for example, an alias file that refers to an alias file and so on), stopping only when it reaches the target file. Set this parameter to FALSE if you want to resolve only one alias file, even if the target is another alias file.

```
targetIsFolder
```

A return parameter only. The ResolveAliasFileWithMountFlags function returns TRUE in this parameter if the file specification structure in the parameter the Spec points to a directory or a volume; otherwise, ResolveAliasFileWithMountFlags returns FALSE in this parameter.

```
wasAliased
```

A return parameter only. The ResolveAliasFileWithMountFlags function returns TRUE in this parameter if the file specification structure in the parameter the Spec points to an alias; otherwise, ResolveAliasFileWithMountFlags returns FALSE in this parameter.

```
mountFlags
```

Options controlling how the alias file is resolved. See "Volume Mount Options" (page 33) for a description of the values you can use here. Set this parameter to kResolveAliasFileNoUI to prevent any user interaction while the alias is being resolved.

## **Return Value**

A result code.

**Deprecated Alias Manager Functions** 

## Discussion

The function ResolveAliasFileWithMountFlags is identical to ResolveAliasFile (page 44) with the exception that it provides the mountFlags parameter.

## **Availability**

Available in Mac OS X v10.0 and later. Deprecated in Mac OS X v10.5. Not available to 64-bit applications.

## **Declared In**

Aliases.h

# **Document Revision History**

This table describes the changes to Alias Manager Reference.

| Date       | Notes                                                                        |
|------------|------------------------------------------------------------------------------|
| 2006-12-05 | Updated for Mac OS X v10.5.                                                  |
| 2006-07-24 | Updated to describe replacements for deprecated functions.                   |
| 2005-11-09 | Fixed typographical errors in several function names.                        |
| 2005-08-11 | Updated documentation of functions FSIsAliasFile and IsAliasFile.            |
| 2005-04-29 | Updated for Mac OS X v10.4.                                                  |
| 2003-01-02 | Added documentation for the Alias Manager functions that use the FSRef type. |

## **REVISION HISTORY**

**Document Revision History** 

# Index

| Α                                                                                                    | FSResolveAliasFileWithMountFlags <b>function 21</b> FSResolveAliasWithMountFlags <b>function 22</b>                                                                                                    |  |
|----------------------------------------------------------------------------------------------------|----------------------------------------------------------------------------------------------------|--|
| Alias Information Masks 32 Alias Resource Type 35                                                                                                    | FSUpdateAlias function 23                                                                                                    |  |
| AliasFilterProcPtr callback 27 AliasFilterUPP data type 29 AliasInfoType data type 29                                                                                                    | G                                                                                                    |  |
| AliasRecord structure 30 asiAliasName constant 36 asiParentName constant 36 asiServerName constant 35 asiVolumeName constant 36 asiZoneName constant 35                                                                                                    | GetAliasInfo function (Deprecated in Mac OS X v10.3) 37 GetAliasSize function 24 GetAliasSizeFromPtr function 24 GetAliasUserType function 24 GetAliasUserTypeFromPtr function 25                                                                                                    |  |
| <u>D</u>                                                                                                    | I                                                                                                    |  |
| DisposeAliasFilterUPP function 10  F                                                                                                    | Information Type Constants 35 InvokeAliasFilterUPP function 25 IsAliasFile function (Deprecated in Mac OS X v10.4) 38                                                                                                    |  |
| FollowFinderAlias function (Deprecated in Mac OS X v10.5) 48 FSAliasFilterProcPtr callback 28                                                                                                    | K                                                                                                    |  |
| FSAliasInfo structure 30 FSCopyAliasInfo function 11 FSFollowFinderAlias function 12 FSIsAliasFile function 12 FSMatchAliasFile function (Deprecated in Mac OS X v10.5) 49 FSMatchAliasBulk function 13 FSMatchAliasNoUI function (Deprecated in Mac OS X v10.5) 50 FSNewAlias function 15 FSNewAliasFromPath function 16 FSNewAliasMinimal function 16 FSNewAliasMinimalUnicode function 17 FSNewAliasUnicode function 18 FSResolveAlias function 19 | kARMMountVol constant 34 kARMMoultVols constant 34 kARMNoUI constant 34 kARMSearch constant 34 kARMSearchMore constant 34 kARMSearchRelFirst constant 35 kARMTryFileIDFirst constant 35 kFSAliasInfoFinderInfo constant 32 kFSAliasInfoFSInfo constant 33 kFSAliasInfoIDs constant 33 kFSAliasInfoIDs constant 32 kFSAliasInfoIone constant 32 kFSAliasInfoVolumeCreateDate constant 32 kFSAliasInfoVolumeCreateDate constant 32 kFSAliasInfoVolumeFlags constant 33 |  |

FSResolveAliasFile function 20

FSResolveAliasFileWithMountFlags function 21

kResolveAliasFileNoUI constant 33 kResolveAliasTryFileIDFirst constant 33 Μ MatchAlias function (Deprecated in Mac OS X v10.4) 39 MatchAliasNoUI function (Deprecated in Mac OS X v10.5) 52 Matching Constants 33 Ν NewAlias function (Deprecated in Mac OS X v10.4) 40 NewAliasFilterUPP function 26 NewAliasMinimal function (Deprecated in Mac OS X v10.4) 41 NewAliasMinimalFromFullPath function (Deprecated in Mac OS X v10.4) 42 R ResolveAlias function (Deprecated in Mac OS X v10.4) ResolveAliasFile function (Deprecated in Mac OS X v10.4) 44  ${\tt ResolveAliasFileWithMountFlags} \ \textbf{function}$ (Deprecated in Mac OS X v10.5) 53 ResolveAliasFileWithMountFlagsNoUI function (Deprecated in Mac OS X v10.4) 45 ResolveAliasWithMountFlags function (Deprecated in Mac OS X v10.4) 46 S SetAliasUserType function 26 SetAliasUserTypeWithPtr function 27 U UpdateAlias function (Deprecated in Mac OS X v10.4)

Volume Mount Options 33

58